# **webMethods Deployer 10.4 and webMethods Asset Build Environment 10.4 Readme**

# **April 2019**

This is an innovation release. Innovation releases have a much shorter support cycle than standard releases. To learn more, please visit [http://empower.softwareag.com/innovationrelease/.](http://empower.softwareag.com/innovationrelease/)

This file contains important information you must read before using webMethods Deployer 10.4 and webMethods Asset Build Environment 10.4. You can find system requirements, user documentation, and installation and upgrade instructions on the **Documentation website** or the **TECH**community [website.](http://techcommunity.softwareag.com/) At those locations, you can also find suite-related security and globalization information.

Included in this file is information about functionality that has been added, removed, deprecated, or changed for this product. Deprecated functionality continues to work and is supported by Software AG, but may be removed in a future release. Software AG recommends against using deprecated functionality in new projects.

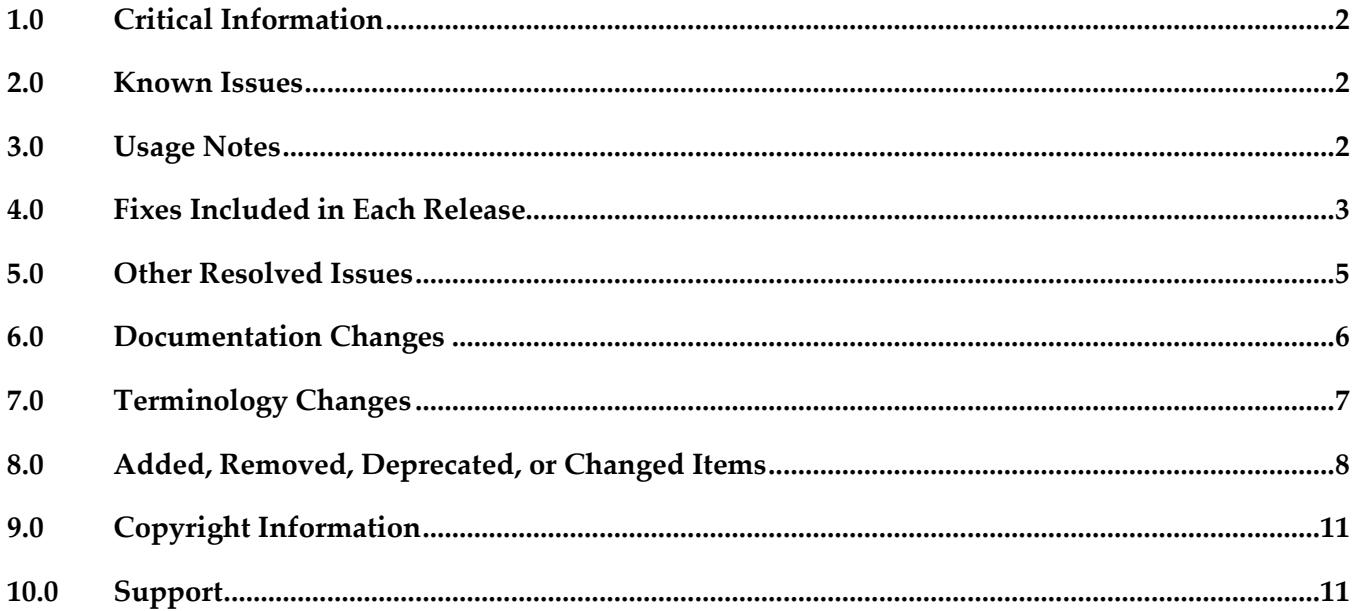

## <span id="page-1-0"></span>**1.0 Critical Information**

This section lists any critical issues for the current release that were known when this readme was published. For critical information found later, go to the Knowledge Center on the [Empower website.](https://empower.softwareag.com/)

## <span id="page-1-1"></span>**2.0 Known Issues**

This section lists any issues for the current release that were known when this readme was published. For known issues found later, go to the Knowledge Center on the [Empower](https://empower.softwareag.com/) website.

## <span id="page-1-2"></span>**3.0 Usage Notes**

This section provides any additional information you need to work with the current release of this product.

### *Deployer*

- Runtime-based deployment projects can deploy assets from 7.1 SP3 and later releases of webMethods runtimes. To accommodate deployment of assets from earlier releases, create source and target servers for specific versions of Deployer. Projects can include only sources and targets of the same version except for version 8.0 assets, which you can deploy to either 8.0 or 8.2 servers.
- Repository-based deployment projects support checkpoint and rollback for all runtimes except for webMethods Optimize.
- Repository-based deployment projects support deletion sets for all runtimes except for Optimize.
- Repository-based projects support configuration of project settings through the Project Automator.
- Deployer now supports using zip file as a source in SideBySide upgrade.
- If you are upgrading from an earlier release and you already have repository aliases, you must recreate the indexes of those repository aliases.

## <span id="page-2-0"></span>**4.0 Fixes Included in Each Release**

This section lists the *latest fix level* that has been included in each release for each product component. A release is listed in this section only if changes occurred in that release. Go to the Knowledge Center on the [Empower website](https://empower.softwareag.com/) for detailed information about fixes.

### *Deployer*

### *Release 10.4*

- DEP\_9.12\_Fix6
- DEP\_9.10\_Fix6

#### *Release 10.3*

- DEP\_10.1\_Fix2
- DEP\_9.12\_Fix5
- DEP\_9.10\_Fix5
- **•** DEP\_9.8\_Fix10

#### *Release 10.2*

- DEP\_8.2\_SP2\_Fix21
- **•** DEP\_9.6\_Fix10
- $\blacksquare$  DEP\_9.7\_Fix9
- **•** DEP\_9.8\_Fix9
- **•** DEP\_9.9\_Fix7
- $\blacksquare$  DEP\_9.12\_Fix4
- DEP\_10.1\_Fix1

#### *Release 10.1*

- **•** DEP\_8.2\_SP2\_Fix20
- **•** DEP\_9.5\_SP1\_Fix9
- DEP\_9.8\_Fix8
- $\blacksquare$  DEP\_9.9\_Fix6
- $\blacksquare$  DEP\_9.10\_Fix4
- DEP\_9.12\_Fix2

### *Release 10.0*

- DEP\_8.2\_SP2\_Fix19
- **•** DEP\_9.5\_SP1\_Fix8
- **•** DEP\_9.6\_Fix9
- $\blacksquare$  DEP\_9.7\_Fix8
- **•** DEP\_9.8\_Fix6
- **•** DEP\_9.9\_Fix4
- DEP\_9.10\_Fix2

### *Release 9.12*

- **•** DEP\_9.0\_SP1\_Fix10
- DEP\_9.6\_Fix8
- DEP\_9.7\_Fix7
- **•** DEP\_9.8\_Fix4
- DEP\_9.9\_Fix3
- DEP\_9.10\_Fix1

### *Release 9.10*

- **•** DEP\_9.0\_SP1\_Fix9
- **•** DEP\_9.5\_SP1\_Fix7
- **•** DEP\_9.6\_Fix6
- DEP\_9.7\_Fix5
- **•** DEP\_9.8\_Fix3
- DEP\_9.9\_Fix1

### *Asset Build Environment*

### *Release 10.4*

- ABE\_10.1\_Fix3
- ABE\_9.12\_Fix3

### *Release 10.3*

- ABE\_10.1\_Fix2
- ABE\_9.12\_Fix2
- $-$  ABE\_9.9\_Fix5

### *Release 10.2*

- $-$  ABE\_9.10\_Fix1
- $-$  ABE\_9.12\_Fix1
- ABE\_10.1\_Fix1

### *Release 10.1*

- ABE\_9.8\_Fix4
- ABE\_9.9\_Fix4
- ABE\_10.0\_Fix2

### *Release 10.0*

- ABE\_9.5\_SP1\_Fix4
- $-$  ABE\_9.6\_Fix5
- $-$  ABE 9.9 Fix3

### *Release 9.12*

- **BE\_9.7\_Fix4**
- **BE\_9.8\_Fix3**
- ABE\_9.9\_Fix1
- [ABE\\_9.10\\_Fix1](https://itrac.eur.ad.sag/browse/ABE-145)

### *Release 9.10*

- ABE\_9.0\_SP1\_Fix5
- ABE\_9.5\_SP1\_Fix4
- $-$  ABE\_9.7\_Fix3
- <span id="page-4-0"></span>ABE\_9.8\_Fix2

## **5.0 Other Resolved Issues**

This section lists the issues that were resolved in each release but were not part of the fixes listed in the previous section. A release is listed in this section only if changes occurred in that release.

### *Release 10.3*

**•** LJP-2016

For AgileApps assets, Deployer displays the asset ID instead of the asset name while checking for unresolved dependencies.

While adding AgileApps package assets to a Deployment set, asset IDs are shown instead of asset names for unresolved dependencies of selected packages. This issue is resolved.

### *Release 10.0*

WMDPD-1067

Deployer does not show process models as dependencies for associated event maps. When you include an event map that is associated with a process model in an Optimize deployment set, Deployer does not list the process model as a dependency. You therefore cannot resolve this dependency and include the process model in the deployment set. To resolve this issue, create and deploy a deployment set that includes the process model and then deploy the event map.

### *Release 9.10*

PIF-12248

Cannot deploy JNDI assets from a source Universal Messaging server to a target Universal Messaging server using webMethods Deployer. This issue is resolved.

## <span id="page-5-0"></span>**6.0 Documentation Changes**

This section describes *significant* changes to the documentation, such as the addition, relocation, or removal of product guides, online help, chapters, or other major content. A release is listed in this section only if changes occurred in that release.

### *Release 10.4*

The *webMethods Deployer User's Guide* includes the following topic about repository-based deployment:

Deploying assets with dependencies using Platform Manager.

### *Release 10.3*

The *webMethods Deployer User's Guide* contains information about:

- Deploying Task Engine assets.
- Generating, exporting, and building Command Central composite assets to deploy on Software AG run-time components running on premise.
- Defining environment variables for Platform Manager assets.

### *Release 10.1*

The "webMethods Deployer User's Guide" contains information on deploying the following assets:

- API Gateway
- ActiveTransfer
- Digital Event Services
- CloudStreams

### *Release 9.12*

<span id="page-6-0"></span>▪ The *webMethods Deployer User's Guide* contains information on deploying AgileApps assets.

# **7.0 Terminology Changes**

A release is listed in this section only if changes occurred in that release.

## <span id="page-7-0"></span>**8.0 Added, Removed, Deprecated, or Changed Items**

This section lists functionality, controls, portlets, properties, or other items that have been added, removed, deprecated, or changed. A release is listed in this section only if changes occurred in that release.

### *Deployer*

#### *Release 10.3*

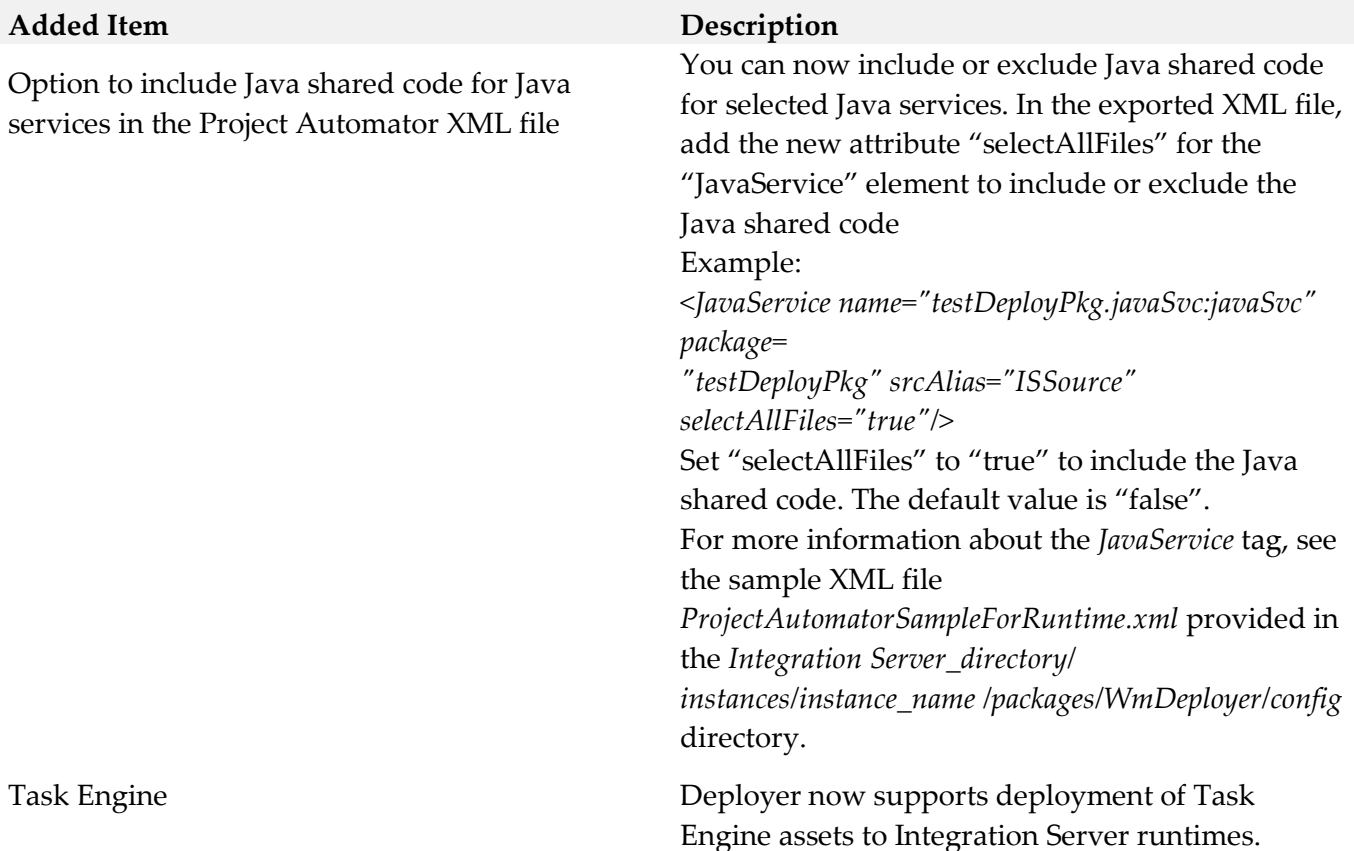

### *Release 10.1*

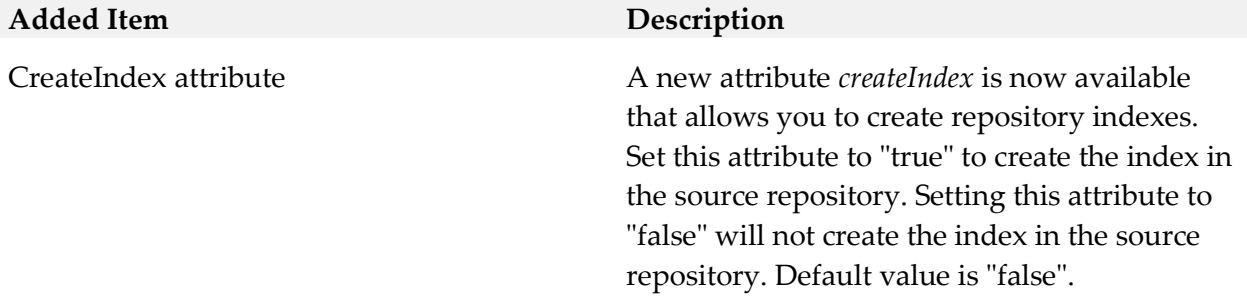

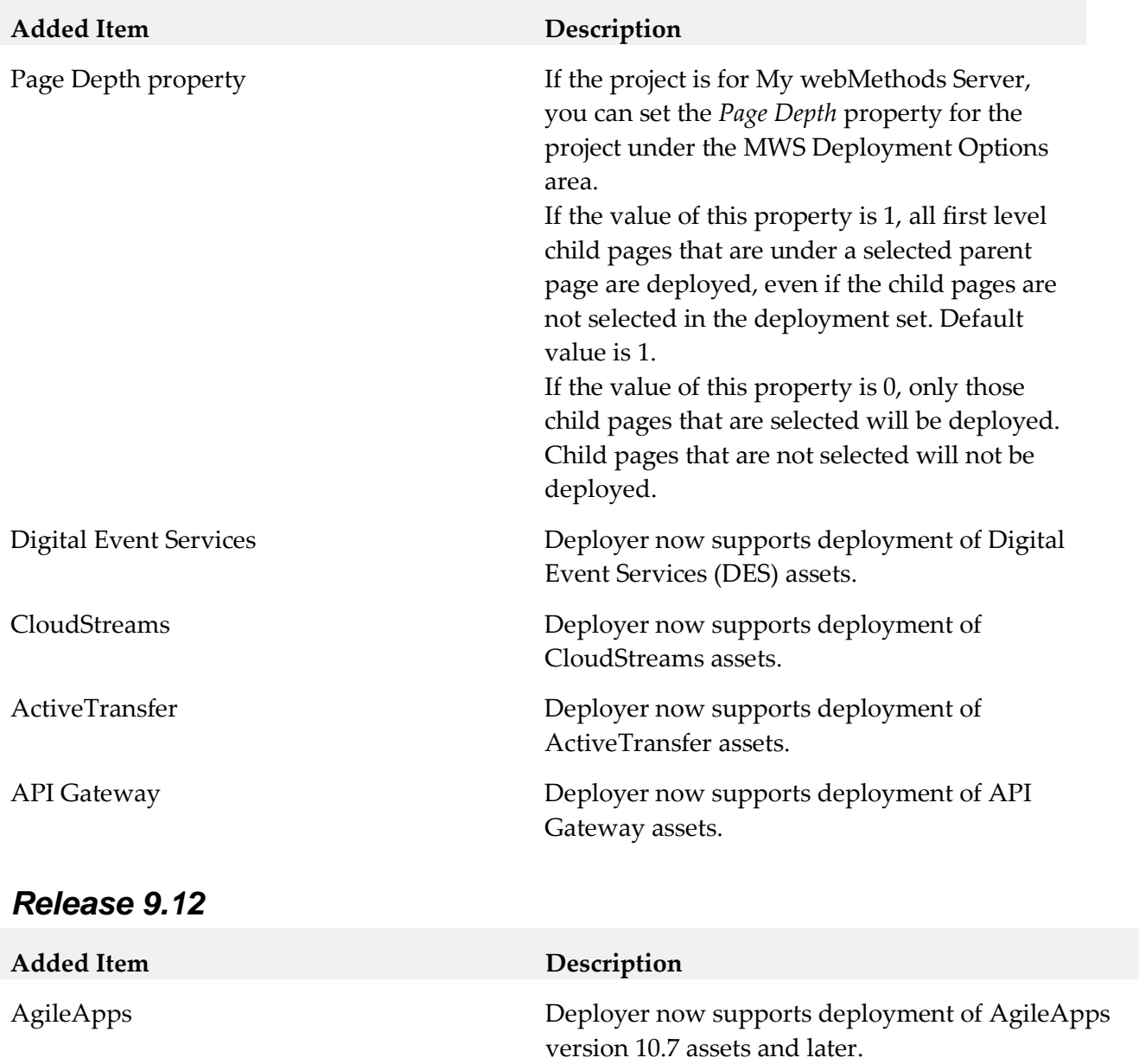

## *Release 9.10*

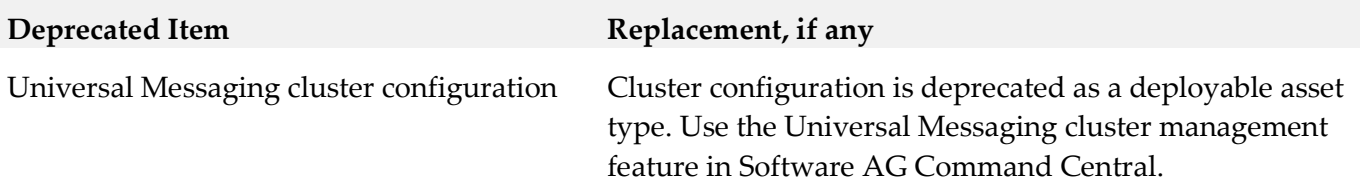

### *Asset Build Environment*

### *Release 10.3*

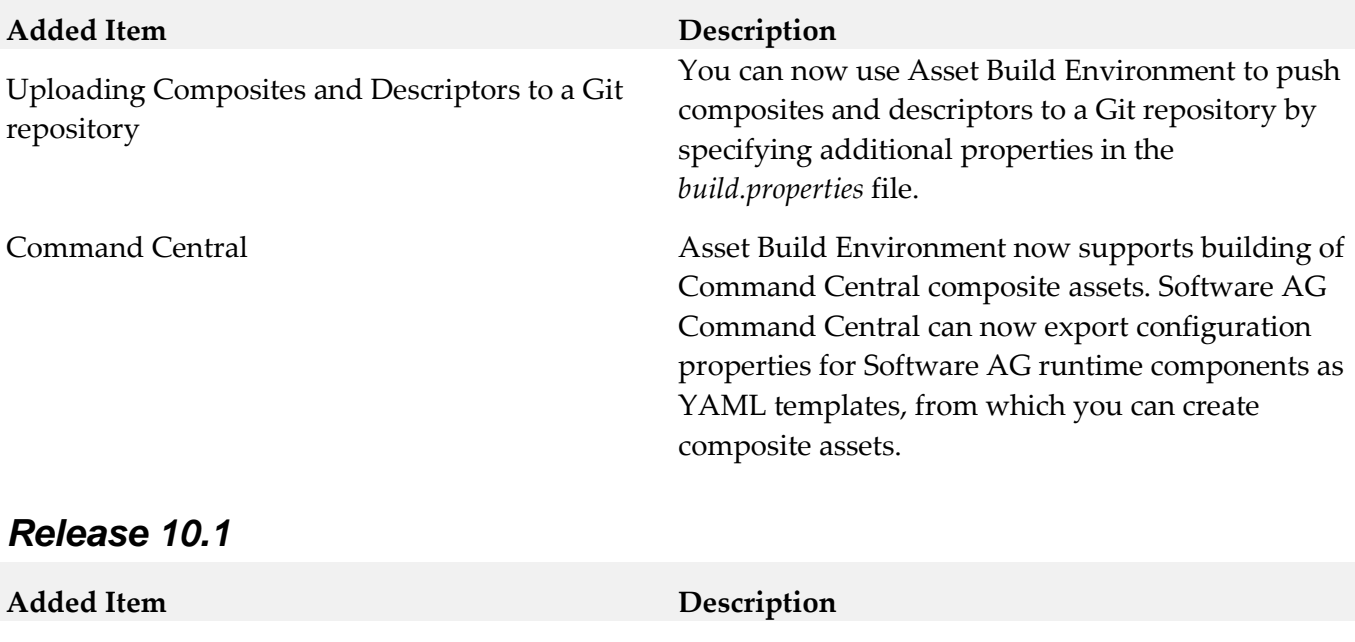

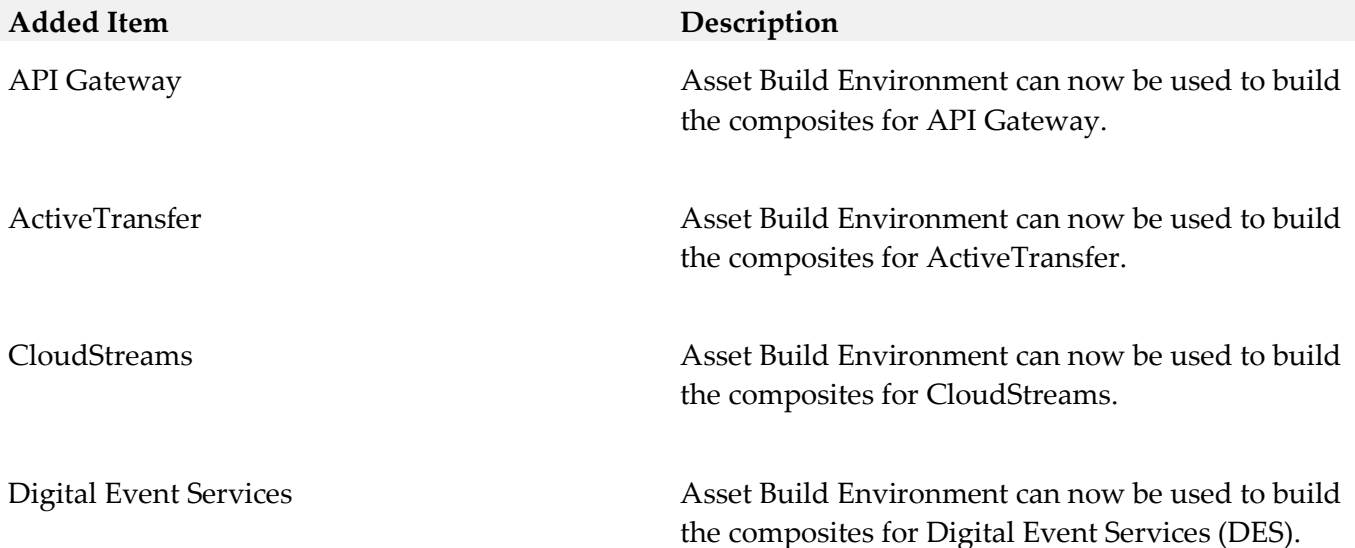

## *Release 9.12*

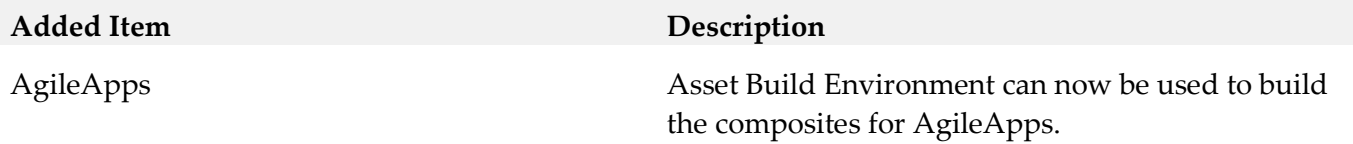

# <span id="page-10-0"></span>**9.0 Copyright Information**

Copyright © 2019 Software AG, Darmstadt, Germany and/or Software AG USA Inc., Reston, VA, USA, and/or its subsidiaries and/or its affiliates and/or their licensors.

The name Software AG and all Software AG product names are either trademarks or registered trademarks of Software AG and/or Software AG USA Inc. and/or its subsidiaries and/or its affiliates and/or their licensors. Other company and product names mentioned herein may be trademarks of their respective owners.

Detailed information on trademarks and patents owned by Software AG and/or its subsidiaries is located at [http://softwareag.com/licenses .](http://softwareag.com/licenses)

This software may include portions of third-party products. For third-party copyright notices, license terms, additional rights or restrictions, please refer to "License Texts, Copyright Notices and Disclaimers of Third Party Products". For certain specific third-party license restrictions, please refer to section E of the Legal Notices available under "License Terms and Conditions for Use of Software AG Products / Copyright and Trademark Notices of Software AG Products". These documents are part of the product documentation, located a[t http://softwareag.com/licenses a](http://softwareag.com/licenses)nd/or in the root installation directory of the licensed product(s).

# <span id="page-10-1"></span>**10.0 Support**

Visit the **Empower website** to learn about support policies and critical alerts, read technical articles and papers, download products and fixes, submit feature/enhancement requests, and more.

Visit the [TECHcommunity website](http://techcommunity.softwareag.com/) to access additional articles, demos, and tutorials, technical information, samples, useful resources, online discussion forums, and more.

DEPABE-RM-104-20190415